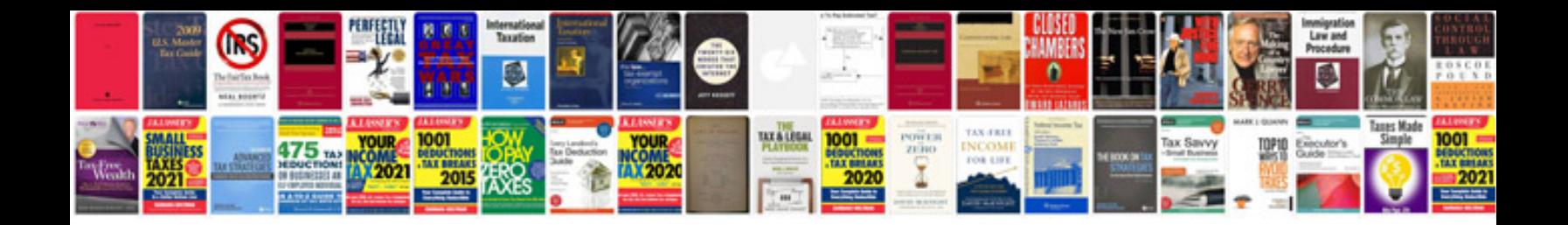

**Acura service manual**

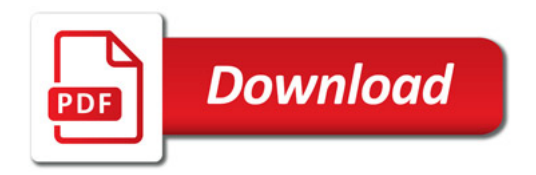

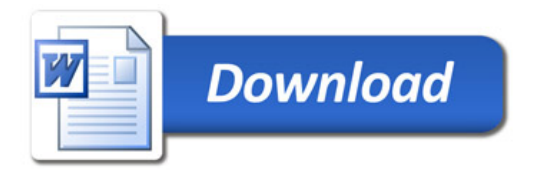